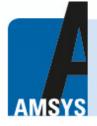

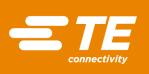

# **PROGRAMMING AN ALTERNATIVE I<sup>2</sup>C-ADDRESS:** TSYS03 DIGITAL TEMPERATURE SENSOR

**APPLICATION NOTE** 

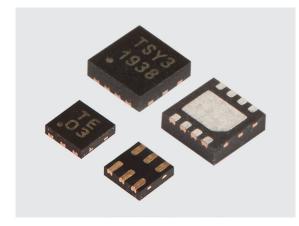

The TSYS03 digital temperature sensor offers the option to write an alternative I<sup>2</sup>C-address statically to the memory that will be used by the TSYS03 to communicate

If this is done post production, the CRC value of the von-volatile memory (NVM) will be wrong after the new I<sup>2</sup>C-address is written. However, the sensor will work fine and perform normally.

The original and alternative  $l^2$ C-address will behave the same. They are both written to the 0x40 address by default. The user can program a different address to the NVM.

The alternative I<sup>2</sup>C-address can be changed between 0x40 to 0x7E (64dec to 126dec). Please note, ONLY the even addresses can be used.

The LSB of the 7 bit address is always set to 0.

## Changing the Address of the TSYS03:

**!! ATTENTION: Writing to the NVM could cause irreparable damage to the sensor !!** 

- Connect the TSYS03
- Send a "UNLOCK"-command
- Write to the NVM
- Reset the TSYS03
- The NVM is structured and written word-wise.

The alternative I<sup>2</sup>C-Address can be found in Configregister2 (address 5).

The LSB is not mapped. Due to this, only the bits 1 to 6 of the address are written to the memory and these are stored in bits 8 to 15 of Configregister2.

| Address | 15       | 14       | 13 | 12 | 11       | 10 | 9 | 8    | 7                                     | 6 | 5 | 4 | 3        | 2 | 1 | 0 |
|---------|----------|----------|----|----|----------|----|---|------|---------------------------------------|---|---|---|----------|---|---|---|
| 0       | Reserved |          |    |    |          |    |   |      |                                       |   |   |   |          |   |   |   |
| 1       | Reserved |          |    |    |          |    |   |      |                                       |   |   |   |          |   |   |   |
| 2       |          | Reserved |    |    |          |    |   |      |                                       |   |   |   |          |   |   |   |
| 3       |          | Reserved |    |    |          |    |   |      |                                       |   |   |   |          |   |   |   |
| 4       | Reserved |          |    |    |          |    |   |      |                                       |   |   |   |          |   |   |   |
| 5       | Reserved |          |    |    | Reserved |    |   |      | Alternative I <sup>2</sup> C<br>(6:1) |   |   |   | Reserved |   |   |   |
| 6       |          | Reserved |    |    |          |    |   |      |                                       |   |   |   |          |   |   |   |
| 7       |          |          |    |    |          |    |   | Rese | erved                                 |   |   |   |          |   |   |   |

### Example for an Alternative Address: 0x46 (70dec)

0x46 = 0b01000110 LSB is set by external circuit. The address has only 7 bit, so there is no 8 bit.

Shift the address by 1 to the right

➔ 0b00100011

The rest of the word is written as 0. So, a possible existing value isn't overwritten.

The value, written to the configregister is: 0x2300 (0b 0010 0011 0000 0000).

#### **Code Example:**

```
iByte[0] = 0x00
iByte[1] = ((iI2cAdressAlt >> 1)&0x3F); //right shift by 1 and mask
ConfigWord = iByte[1]<<8 | iByte[0] //build the word to write into configregister
TSYS03_ServiceUnlock(iI2CAdress) //Unlock NVM
TSYS03 WriteNvm(iI2CAdress, NVMAddress, ConfigWord) //write content
```

TSYS03 Reset (iI2cAdress) //Reset Sensor

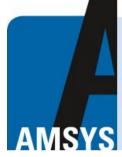

your distributor AMSYS GmbH & Co.KG An der Fahrt 4, 55124 Mainz, Germany Tel. +49 (0) 6131 469 875 0 info@amsys.de | www.amsys.de

NORTH AMERICA Tel +1 800-522-6752 customercare.hmpt@te.com EUROPE Tel +31 73 624 6999 customercare.dtmd@te.com ASIA Tel +86 400-820-6049 customercare.shzn@te.com

#### te.com/sensorsolutions

TE Connectivity, TE Connectivity (logo) and EVERY CONNECTION COUNTS are trademarks. All other logos, products and/or company names referred to herein might be trademarks of their respective owners.

The information given herein, including drawings, illustrations and schematics which are intended for illustration purposes only, is believed to be reliable. However, TE Connectivity makes no warranties as to its accuracy or completeness and disclaims any liability in connection with its use. TE Connectivity's obligations shall only be as set forth in TE Connectivity's Standard Terms and Conditions of Sale for this product and in no case will TE Connectivity be liable for any incidental, indirect or consequential damages arising out of the sale, resale, use or misuse of the product. Users of TE Connectivity products should make their own evaluation to determine the suitability of each such product for the specific application.

© 2020 TE Connectivity Ltd. family of companies All Rights Reserved.

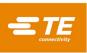